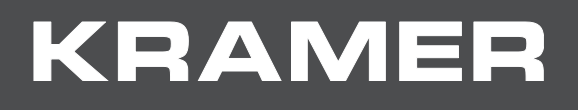

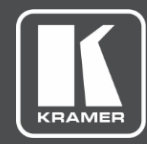

## VP-440X 4K プレゼンテーション スイッチャー / スケーラー

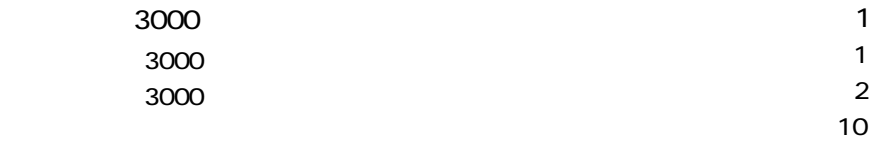

## 3000

## Kramer Protocol 3000

<span id="page-2-0"></span>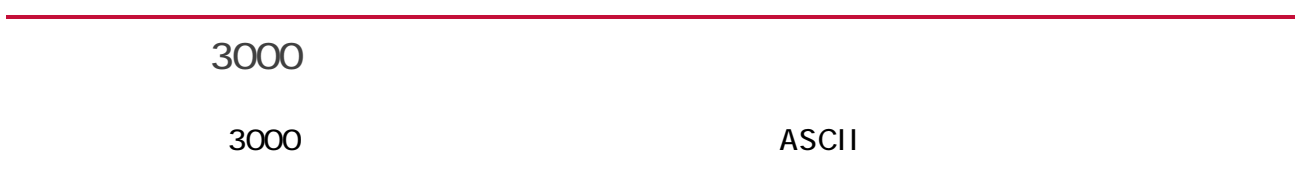

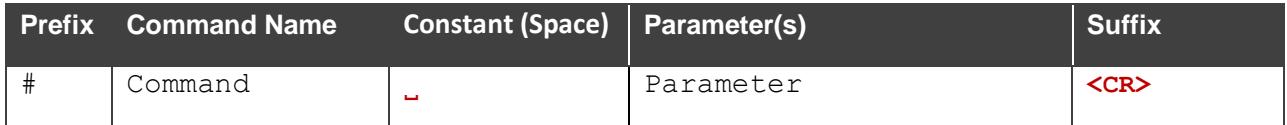

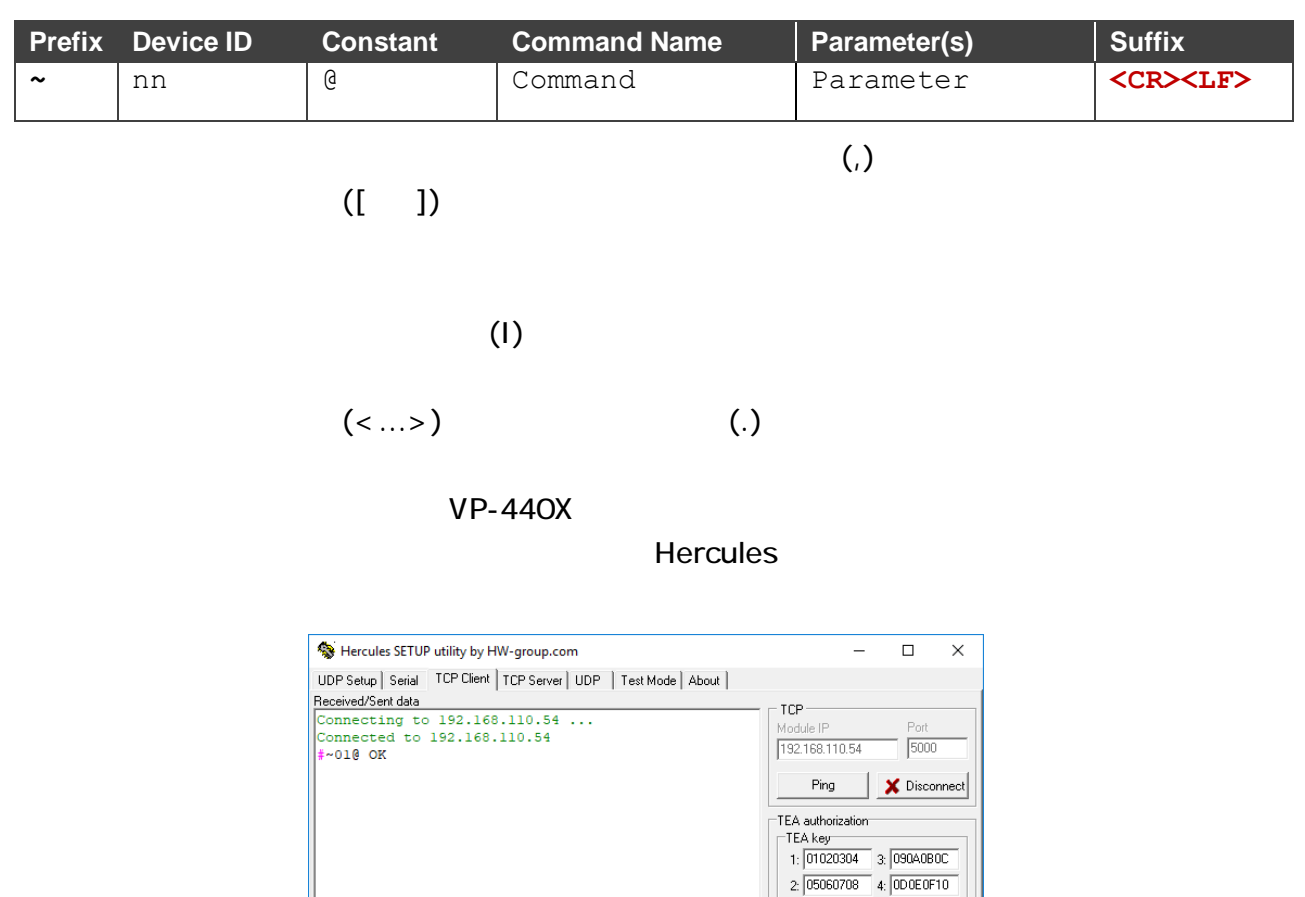

Authorization code

- PortStore test - $\Box$  NVT disable

 $\Box$  Redirect to UDP

Received test data

**HID**group www.HW-group.com

Hercules SETUP atility

Version 3.2.8

 $\overline{1}$ 

 $\frac{1}{2}$ 

 $\begin{tabular}{|c|c|c|c|} \hline & HEX & Send \\ \hline \end{tabular}$ 

 $\Box$  HEX Send

 $\Box$  HEX Send

 $\bigcirc$ 

Send<sup>-</sup>  $\sqrt{\frac{1}{100}}$ 

## <span id="page-3-0"></span>Protocol 3000 Commands

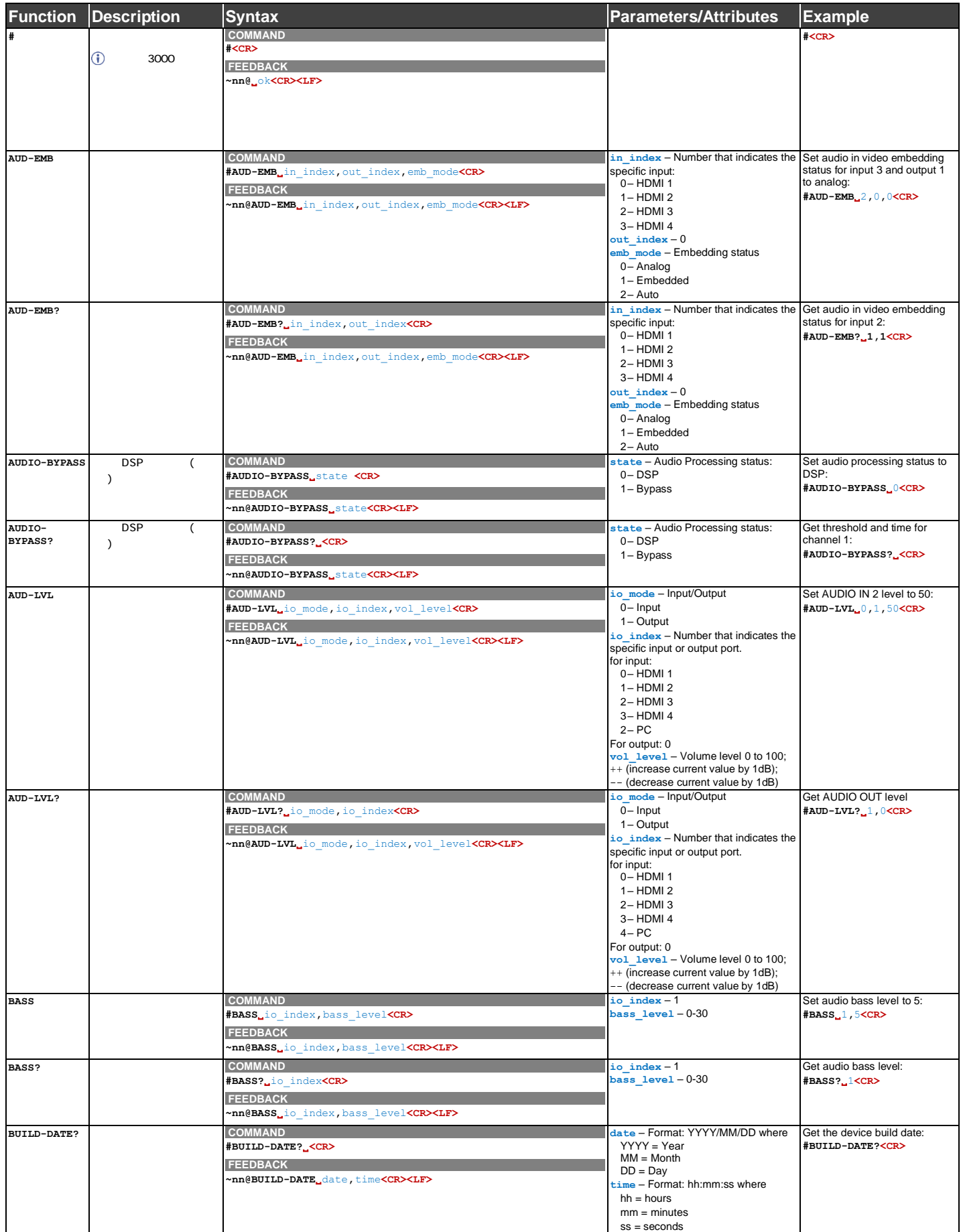

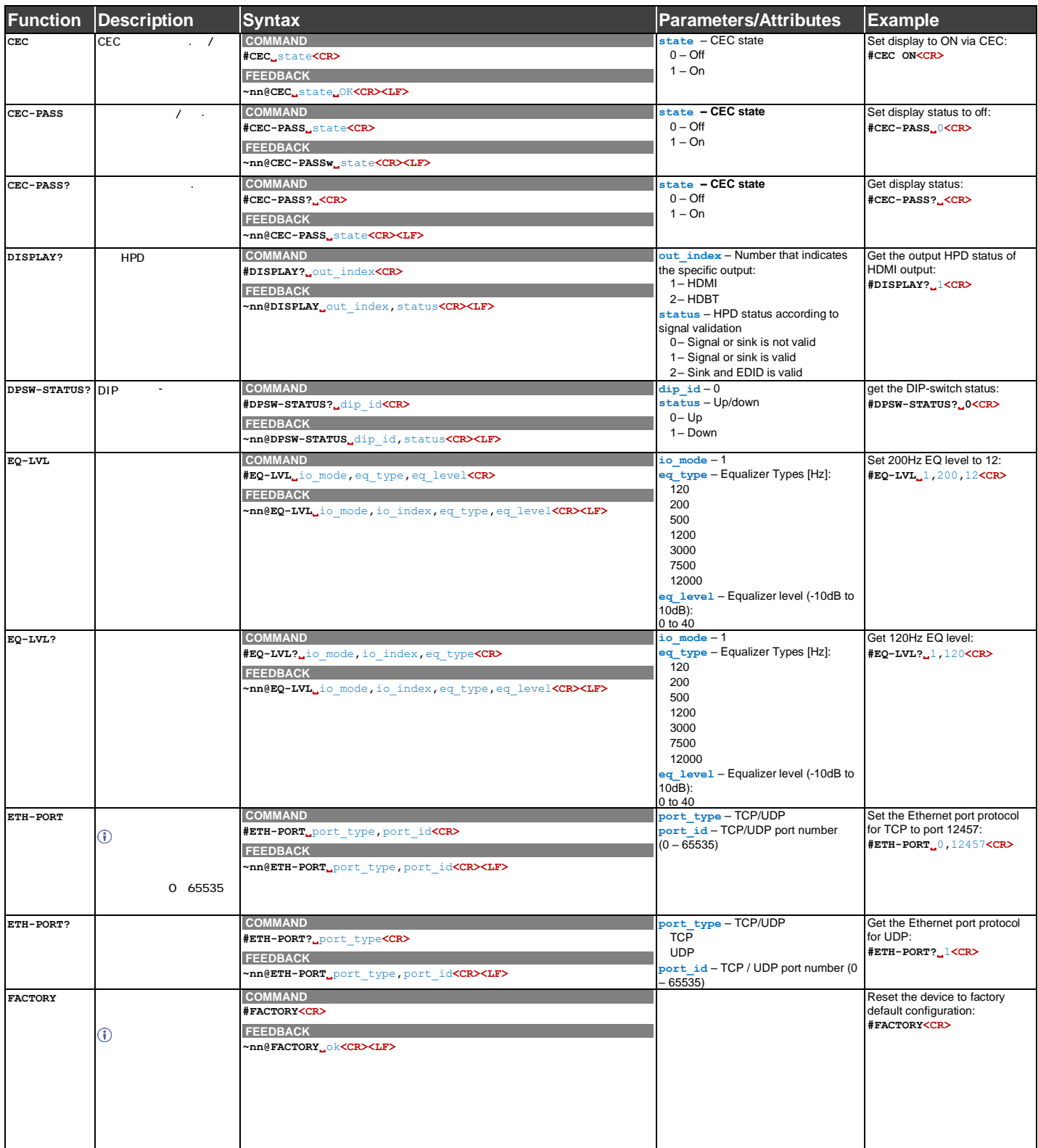

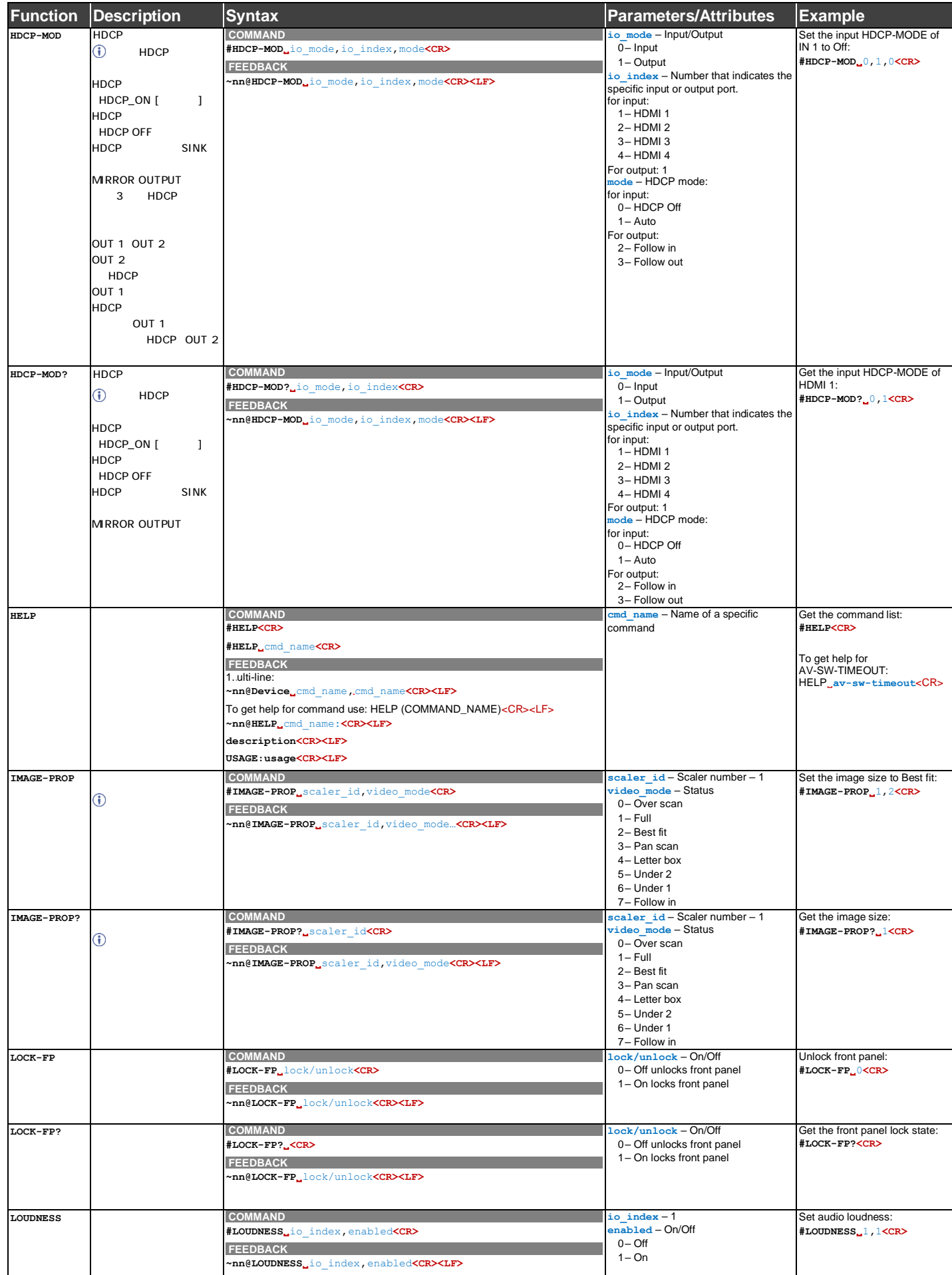

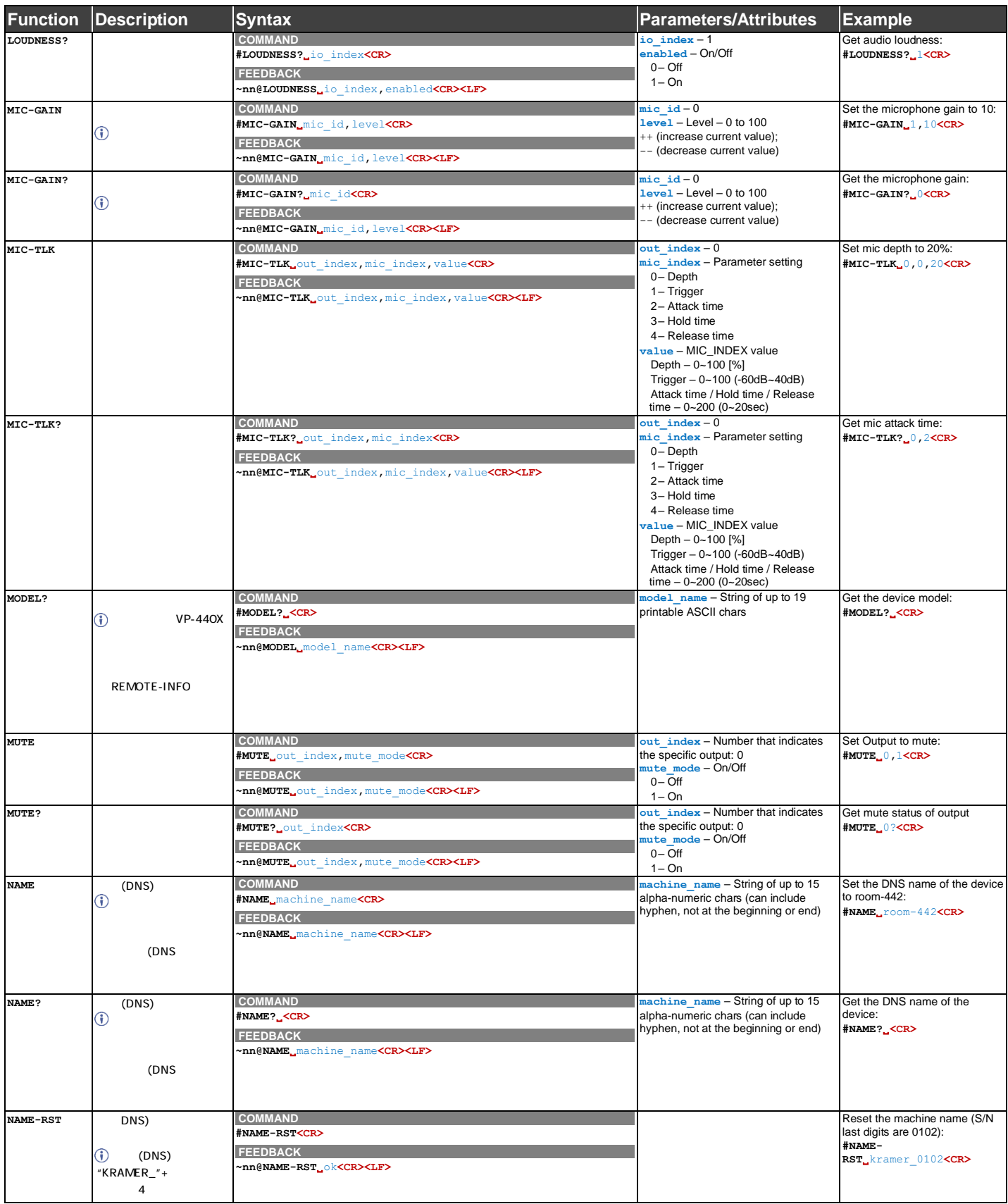

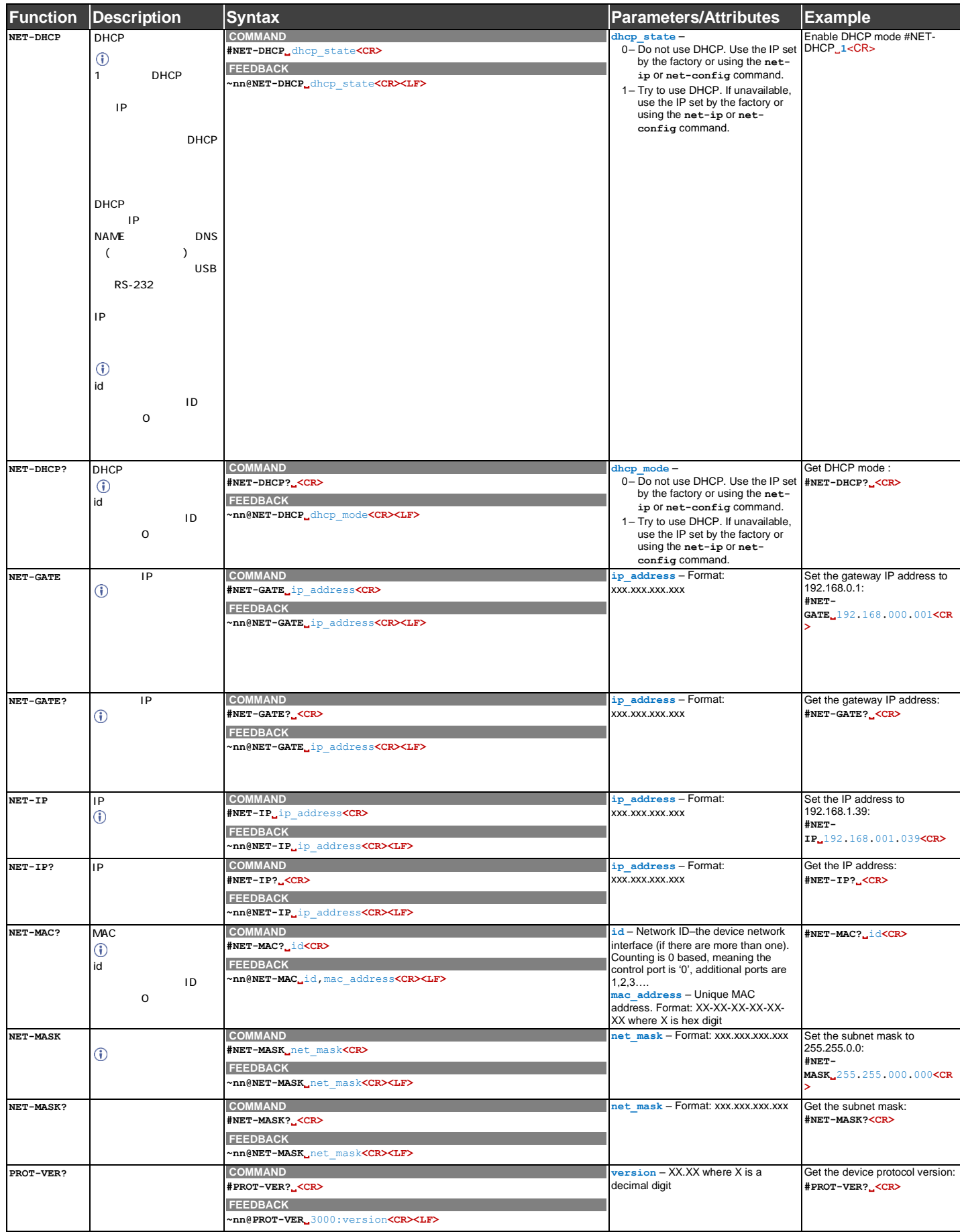

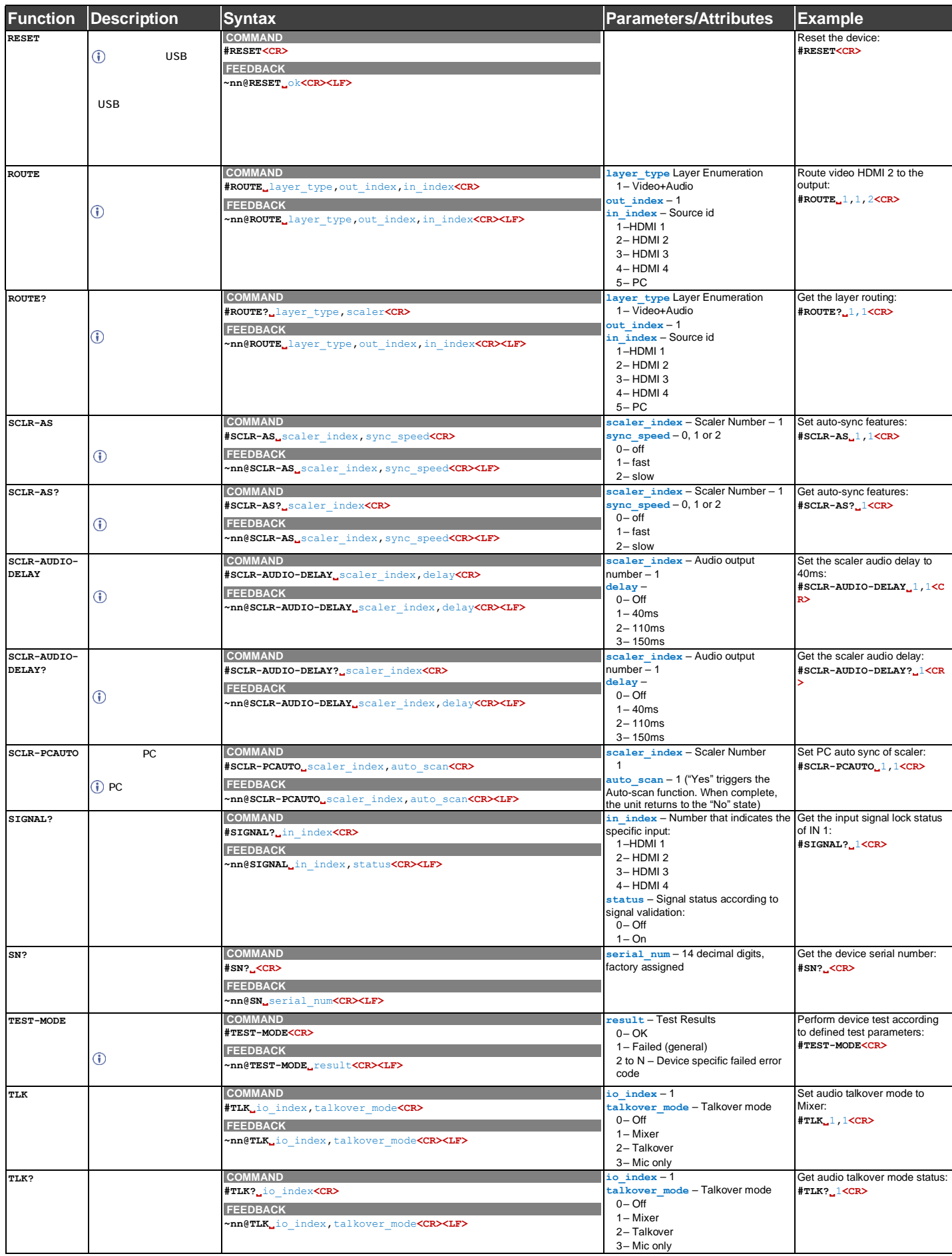

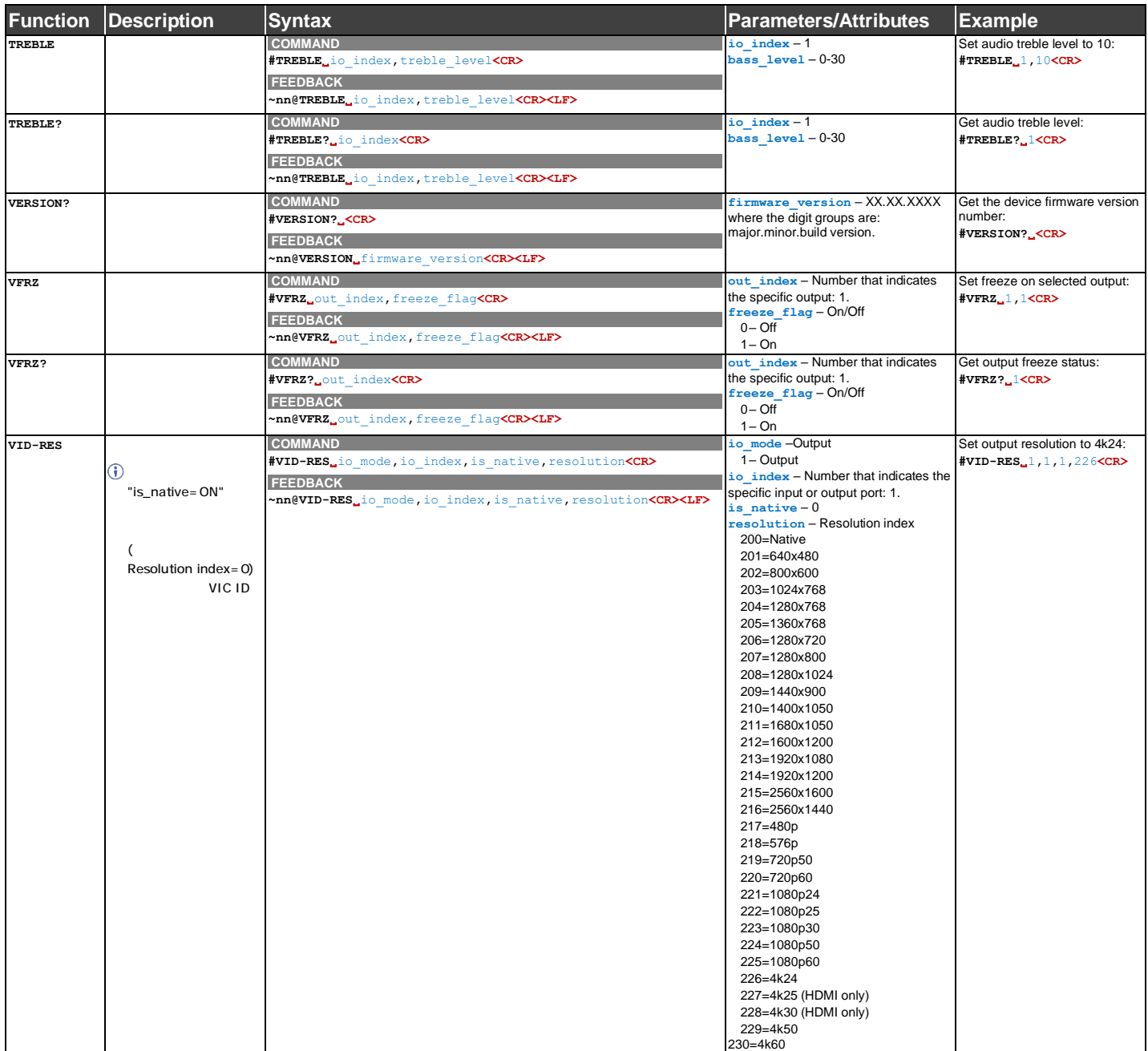

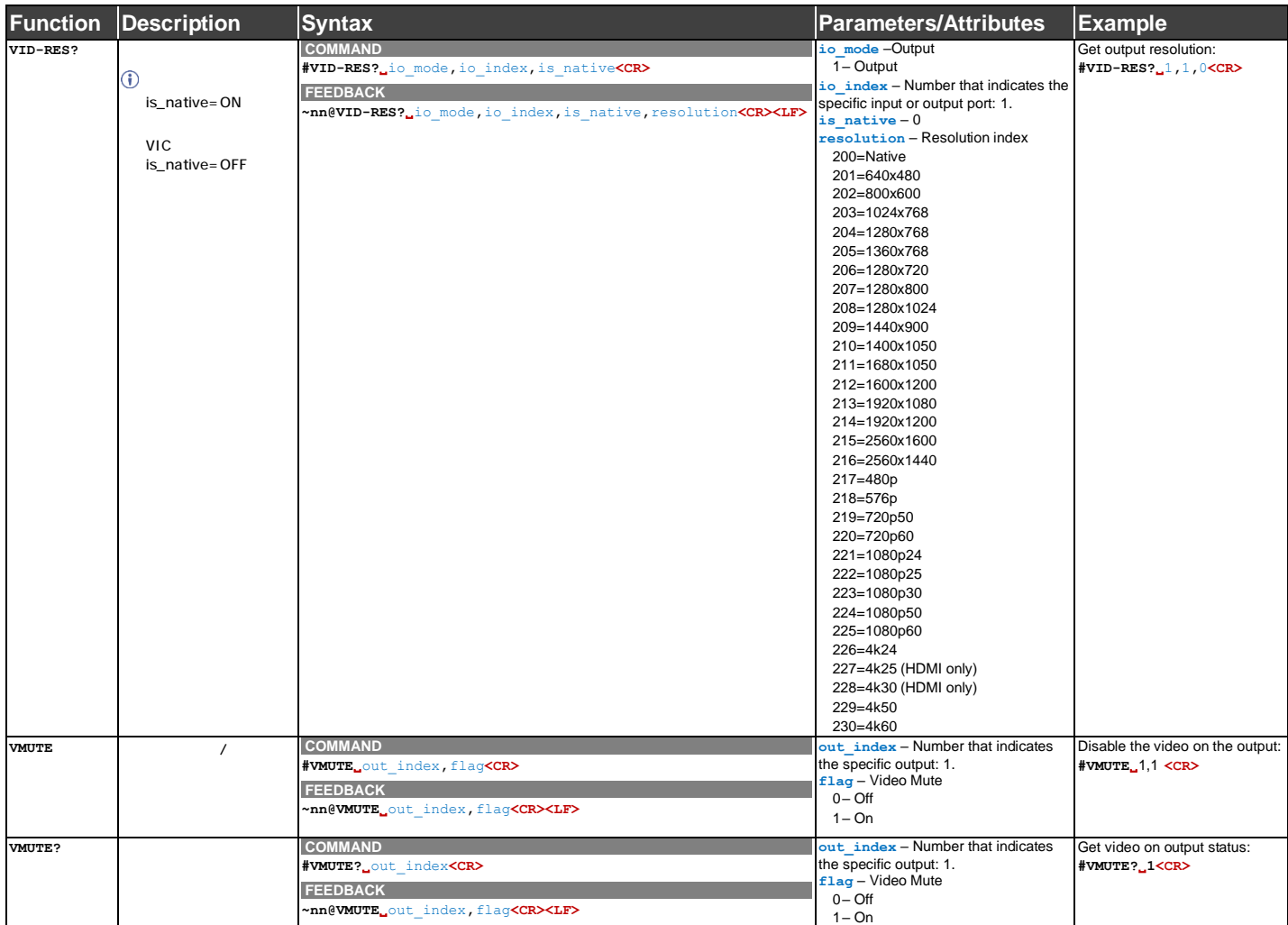

<span id="page-11-0"></span> $NN@$  ERR  $XXX <$  CR $>$   $<$  LF $>$  $NN@$  CMD ERR  $XXX <$  CR $>$  < LF $>$  $NN = 01$ XXX

P3K\_NO\_ERROR 0 2 ERR\_PROTOCOL\_SYNTAX |1 ERR\_COMMAND\_NOT\_AVAILABLE 2 ERR\_PARAMETER\_OUT\_OF\_RANGE 3  $ERR$  UNAUTHORIZED ACCESS  $|4$ ERR\_INTERNAL\_FW\_ERROR 5 FW ERR\_BUSY 6 Protocol busy ERR\_WRONG\_CRC 7 7 CRC ERR\_TIMEDOUT 8 ERR\_RESERVED 9 | (Reserved) ERR\_FW\_NOT\_ENOUGH\_SPACE 10 FRGA… FRGA… ERR\_FS\_NOT\_ENOUGH\_SPACE | 11 ERR\_FS\_FILE\_NOT\_EXISTS |12 ERR\_FS\_FILE\_CANT\_CREATED | 13 ERR\_FS\_FILE\_CANT\_OPEN 14 ERR\_FEATURE\_NOT\_SUPPORTED | 15 ERR\_RESERVED\_2 16 (Reserved) ERR\_RESERVED\_3 17 | (Reserved) ERR\_RESERVED\_4 18 | (Reserved) ERR\_RESERVED\_5 19 | (Reserved) ERR\_RESERVED\_6 20 (Reserved) ERR\_PACKET\_CRC 21 21 CRC ERR\_PACKET\_MISSED 22 ERR\_PACKET\_SIZE 23 ERR\_RESERVED\_7 24 (Reserved) ERR\_RESERVED\_8 25 (Reserved) ERR\_RESERVED\_9 26 (Reserved) ERR\_RESERVED\_10 27 | (Reserved) ERR\_RESERVED\_11 28 (Reserved) ERR\_RESERVED\_12 29 (Reserved) ERR\_EDID\_CORRUPTED | 30 EDID ERR\_NON\_LISTED 31 ERR\_SAME\_CRC 32 | CRC ERR\_WRONG\_MODE 33 ERR\_NOT\_CONFIGURED | 34 | /